# **GeoFract Deluxe 1O**

*di Raffaello De Masi*

Ma chi ha detto che noi" grandi" non possiamo usare il computer per "divertirei"? Certo, possiamo sempre installare sulla macchina che abbiamo in ufficio l'ultimo Pro Pinball o la versione XXX del più sofisticato Soccer uscito ieri e domani già superato. Ma rischiamo d'essere ridicoli, di fare la figura dei superficiali e di perdere, per questo, quell'aura di perbenismo e di professionalità che abbiamo fatto tanto a mettere insieme.

Ma esiste anche un altro modo per passare qualche momento piacevole e non perdere, nel contempo, la faccia sparando agli alieni.

Impegnarsi in qualche cosa di piacevole e rilassante, dando, nel contempo, l'impressione di stare analizzando qualcosa di davvero complesso e approfittando, volendo, per esplorare mondi e ambienti affascinanti e suggestivi, in cui ben difficilmente, per le difficoltà vere o presunte che ci avevano raccontato, ci saremmo forse mai avventurati. La gente che si affaccerà alle nostre spalle resterà intimorita da quello che stiamo realizzando e, pur sospettandolo in quell'angolo più profondo della mente, non ardirà mai di accennare alla futilità di quello che stiamo facendo. Anche perché l'ambiente che stiamo descrivendo può essere, visto in un'altra ottica, non più semplice esercizio ludico o estetico, ma campo approfondito di conoscenza e palestra di speculazione come non ce ne sono pari.

Eccoci quindi a parlare di Geofract, splendido ambiente di simulazione per la creazione di frattali, immagini, colori e

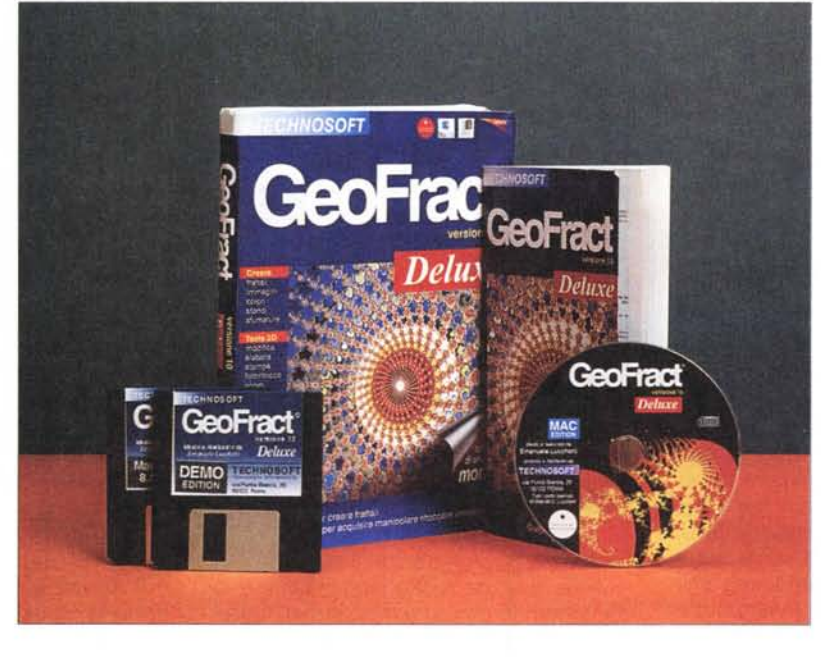

tinte, oltre a funzionare come gradevole e funzionale tool per la gestione di grafica in 2D, dotato d'efficienti tool per l'elaborazione, il ritocco, la modifica e la stampa d'immagini.

## **Scintillante e misterioso!**

Ci sono package che hanno senso e funzione tanto orizzontali che la Siberia a confronto è la rotaia delle montagne russe (ironia della coincidenza della locazione geografica) di un Luna Park. Prendete Word o Excel, pensate a qualche modernissimo database, date un'occhiata a quel che può fare Corel Draw o Minicad e vi renderete conto che potrete adattarli a quasi tutte le esigenze che, in quel momento, sono la nostra preoccupazione. Oggi i wp, tanto per citare una categoria di larghissimo uso, sono ben altro che un semplice tool per la videoscrittura, capaci come sono di far impallidire DTP di solo qualche anno fa. Pensate a Excel che passa, con un semplice click, da foglio di calcolo a strumento d'analisi, a proiettore d'ipotesi future, a wp paragonabile a quelli di qualche anno fa, a database dalla rapidità portentosa. Date un'occhiata a Canvas e vi troverete praticamente tutto quel che vi serve per costruire disegni e scritto combinati nella migliore misura.

E ci sono pacchetti così verticali che il picco di Tycho è un sassolino. Pacchetti che fan-

no una sola cosa, specializzata o specializzatissima. Uno di questi è Geofract. un tool finalizzato a due obiettivi principali, legati a due diversi ambienti d'utilizzo. Innanzi tutto è un tool raffinato e potente per creare immagini, frattali, sfondi, sfumature e tinte personalizzate. Collateralmente è anche un ambiente di editing in due dimensioni, destinato alla modifica, al ritocco e alla stampa di immagini.

Partiamo dal primo ambiente. In questo è possibile definire e disegnare frattali e polinomi di Julia, con tutte le variazioni secondarie relative. Per creare un frattale selezioneremo, inizialmente, un valore di definizione che può essere personale o predefinito in un range già esistente. Il valore sarà associato all'oggetto e al disegno del frattale selezionato. Ogni elaborazione avrà un suo valore precostituito e unico nella sua individuazione.

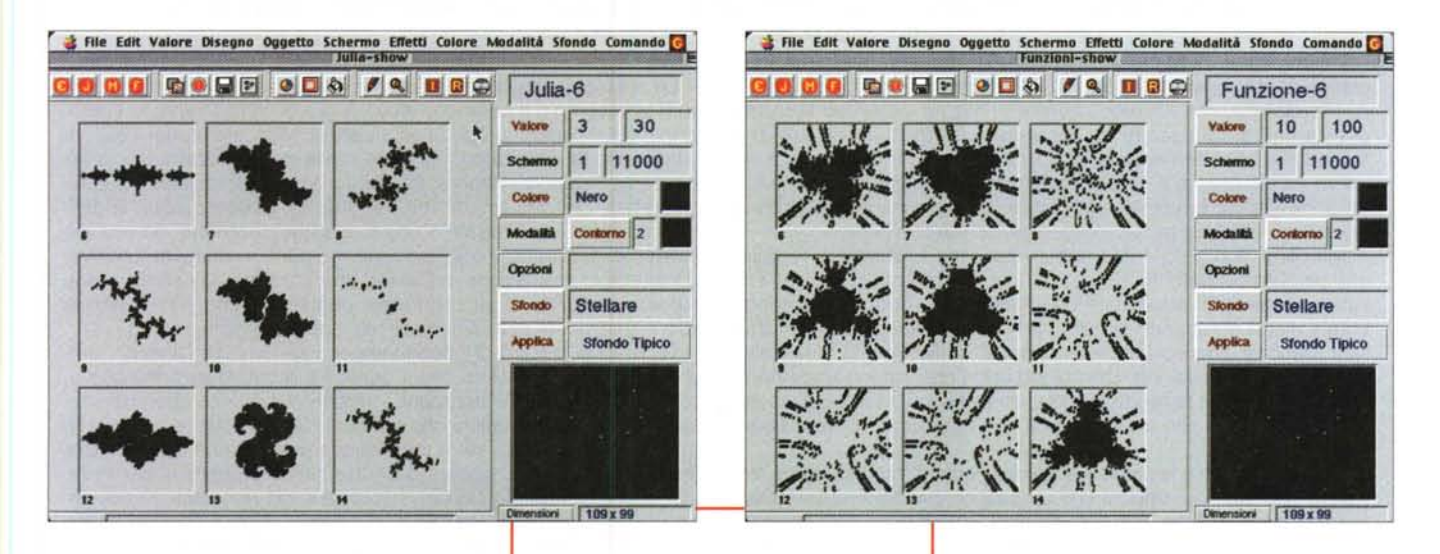

Per chi si avvicinasse per la prima volta a questo problema, il manuale indica, in un utile riepilogo, i range caratteristici consigliabili degli oggetti da realizzare. Vediamo così che, proporzionalmente alla fascia di definizione, variano gli oggetti e la loro complessità. Alla fascia di risoluzione bassa corrispondono pressoché tutte le figure (Julia, Mandelbrot, Polinomi Julia, Scatole Frattali, Figure di Sierpinsky, Piante Frattali, funzioni random, asteroidi, funzioni fantasia e funzioni caotiche). Man mano che la complessità aumenta, l'applicazione riduce i suoi campi di intervento, successivamente, a alcuni disegni di Julia, ai polinomi, per raggiungere, alla massima risoluzione, solo alcuni disegni di Mandelbrot.

La progressiva riduzione della complessità in funzione della risoluzione non è comunque legata all'incapacità del pacchetto di sviluppare tali funzioni, ma solo alla maneggevolezza dello stesso in termini di tempi di risoluzione, potenza dell'hardware e complessità dei setup stabiliti. In altri termini niente impedisce di maneggiare fiqure caotiche in alta risoluzione, a patto di sopportare tempi di elaborazione proporzionalmente lunghi. Ogni sviluppo è, ovviamente, legato a una biblioteca di dise-

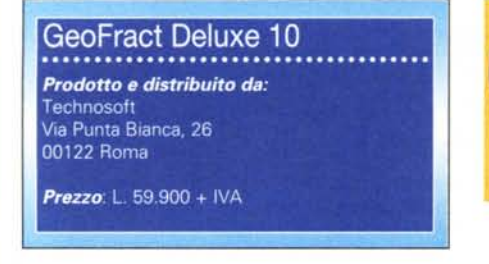

Le visualizzazioni iniziali dei vari ambienti

gni diversi, studiata per esplorare l'oggetto frattale associato. Occorre comunque ricordare che, anche con configurazioni hardware non eccessivamente sofisticate, l'elaborazione di figure di bassa e media complessità si mantiene in termini ragionevolmente ridotti.

## **Conclusioni**

Il package Geofract è un pacchetto di grande efficacia e suggestione, capace di affrontare visualizzazioni basate su algoritmi di calcolo notevolmente complessi. Piacevole da utilizzare, facile nella gestione grazie alla elevata gerarchizzazione e finalizzazione dei menu, rapido nello sviluppo dei risultati, consente

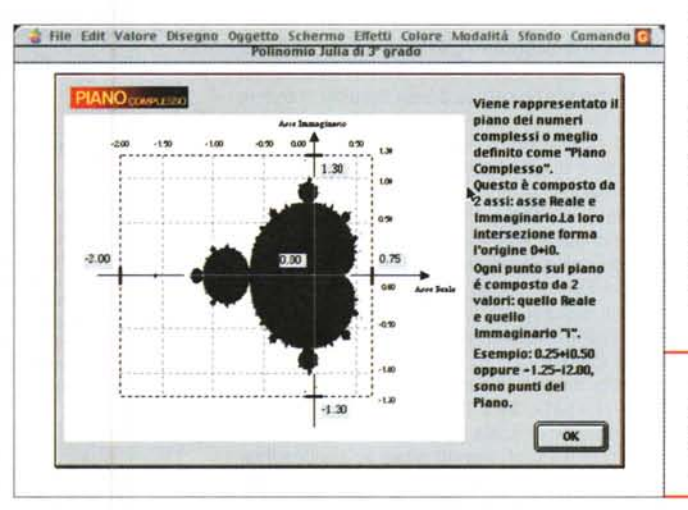

di raggiungere risultati pittorici molcaratteristici.  $\overline{10}$ propri comunque dell'ambiente studiato. Molto semplice e certamente non avanzato è invece l'ambiente collaterale di editing grafico, che può essere consi-

Notevole il numero dei calcoli eseguiti durante una operazione, frutto della complessa funzione generatrice.

Pacchetto semplice da usare, ancorché di uso molto specialistico. Risultati di notevole valore ottenibili rapidamente. Refreshing e sviluppo delle figure rapido e preciso.

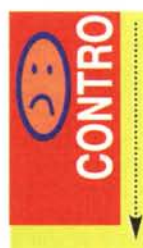

Manuale difficile da utilizzare per un principiante.

### **I frattali, quick & dirty.**

Un'immagine di Mandelbrot è nient'altro che la trasformazione grafica di una formula matematica. Prende il suo nome da Benoit B. Mandelbrot, matematico che per primo ne visualizzò la forma graficamente, utilizzando un computer; in effetti le formule che stanno alla base dell'elaborazione erano ben note da tempo, e ne erano altrettanto note le implicazioni matematiche, ma la trasformazione grafica era resa impossibile dall'estrema complicazione dei calcoli necessari per una visualizzazione di tipo grafico.

Ma come è possibile che numeri possano trasformarsi in disegni, peraltro colorati? La risposta è che il computer trasforma i risultati numerici in coordinate corrispondenti a punti, assegnando tinte a classi omogenee di valori (ad esempio il valore tre e tutti i suoi associati avranno una tinta marrone, il quattro una tinta gialla, il cinque verde e così via). Utilizzando colori che variano leggermente e regolarmente in funzione della variazione numerica si possono creare sfumature che forniscono un'impressione di tridimensionalità.

Mandelbrot coniò la parola frattale (dal latino "fractus", rotto, frazionato) per indicare oggetti che mostrano ripetizione della stessa forma in scale diverse. E la cosa sarebbe rimasta una pura esercitazione matematica, ancorché ricca di suggestione visiva, se l'approfondimento dello studio della funzione di base non avesse mostrato curiose (e, sotto un certo punto di vista, inquietanti) analogie con oggetti ed eventi la cui rappresentazione sembrerebbe dettata dal caos. Il risultato finale dell'elaborazione è, comunque, un'immagine che, nei suoi particolari, ripete se stessa, in scala continuamente più piccola.

La parte più affascinante della teoria è la sua continua applicabilità alla vita reale. E' sufficiente vedere le cose dal verso giusto, per accorgersi che la ripetizione delle forme stabilita dalle formule di Mandelbrot è presente dappertutto nella vita reale e sembra giustificare molti aspetti finora trascurati della conoscenza. Foglie, fiori, pesci, ma anche nuvole e spire di fumo, correnti e moti disordinati di acqua e fluidi in genere, sono solo alcuni dei tanti esempi in cui un'attenta osservazione riesce a scoprire ripetizioni continue di un tema iniziale. Guardiamo una foglia qualsiasi e, successivamente, una frazione del suo bordo; ne ritroveremo, a ben cercare, l'esatta duplicazione della forma. E lo stesso vale per una spiaggia, per le sponde di un fiume, per un albero, per il contorno di un insetto. In particolare le coste di un'isola o di un continente sono sovente usate come esempio di un'immagine di un oggetto frattale, ed è anche un'ottima dimostrazione di ciò che è chiamata dimensione frattale, una vera e propria nuova dimensione che rende un oggetto di perimetro infinito pur avendo una superficie finita. L'enunciato si ricollega lateralmente alla cosiddetta "teoria degli errori" e, sebbene l'enunciato possa sembrare assurdo all'inizio, diviene ragionevolmente semplice se si considera che una misura è direttamente legata all'unità di misurazione stessa.

Immaginiamo il bordo della costa tirrenica italiana. Essa, in base alla scala adottata dalla carta usata, avrà cavità, convessità, linee curve e diritte. Ma se ingrandiamo la scala scopriremo che le coste hanno golfi, e, continuando, che i golfi hanno anse e, successivamente, lagune. Continuando nel procedimento andremo a misurare le crenature, le irregolarità, le forme di ogni singolo granello di polvere che sta al confine tra la terra e il mare.

E arriviamo alle misure. Se tiriamo una linea dritta tra Livorno e Napoli avremo il livello più alto di approssimazione e la misura più corta. Aggiungiamo qualche dettaglio e pensiamo di passare per Anzio; l'approssimazione diminuirà, aumentando proporzionalmente il valore della misura. E così via, inserendo nella misura i golfi, le lagune, e, sempre più avanti, fino alla buca che la nostra bambina ha scavato per costruire il castello; e poi, ancora, fino alle estreme conseguenze, fino a giungere al reticolo cristallino e ai contorni molecolari delle particelle di sabbia poste a confine. Da qui a giungere alla conclusione che la lunghezza di una costa è infinita il passo è

#### breve.

Lo stesso ragionamento può essere adattato a un'infinità di episodi (ad esempio il perimetro di un foglio di carta strappato irregolarmente), e, infatti, proprio l'enunciato di Mandelbrot, nel 1967, riguardo alla lunghezza infinita delle coste dell'Inghilterra destò inizialmente scalpore. Ritornando alla comune espressione dei disegni frattali, che vediamo anche nell'articolo, potremo usare la definizione per cui un frattale è una figura che si ottiene, da una già esistente, togliendo o aggiungendo elementi in maniera iterativa. Un esempio è l'insieme di Cantor, che consiste nell'eliminazione del terzo centrale di un segmento, operazione che viene ripetuta successivamente per un numero non definito di volte.

Gli esempi classici di frattali vengono denominati "lineari", perché il processo iterativo che li genera è regolare e monotono e, con il procedere delle iterazioni, i segmenti che li compongono restano rettilinei, in maniera che la figura frattale risulti autosimile in tutte le scale. Infatti, se si ingrandisce una sezione della scatola frattale la figura risultante è del tutto simile a quella di partenza. L'invarianza di scala e l'autosomiglianza sono una caratteristica generale e essenziale dei frattali, anche se successive ricerche hanno portato alla creazione di immagini frattali non simmetriche, ancorché autosimili.

L'insieme di Mandelbrot è un frattale non lineare, e la complessità della base teorica ha permesso di collegare, come dicevamo in precedenza, un modello frattale con un oggetto reale. Un esempio è il cavolfiore che organizza le sue infiorescenze in modo autosimile all'impianto originario. Altri esempi di frattali non lineari sono i bordi di una fiamma, la superficie di una roccia, il profilo di una montagna. Un esempio architettonico frattale è l'edificio dell'Opera di Parigi, dove si notano molti dettagli autosimili, tanto da far definire, da parte di Mandelbrot, l'edificio come "esempio di simmetria di scala".

#### **Bibliografia**

- *V* M. Barnsley. Fractals Everywhere. Academic Press, San Diego, 1988.
- *v* K.-H. Becker. Dynamical Systems and Fractals: computer graphics experiments in PascaI, Cambridge University Press, Cambridge-New York, 1989. Translation of Computergraphische Experimente mit Pasca!.
- *v* A.-J. Crilly, R.A. Earnshaw and H. Jones, editors. Fractals and chaos. Springer-Verlag, New York, 1991.
- **R. L. Devaney. An Introduction to Chaotic Dynamical Systems.** Addison-Wesley, 1989.
- *v* R. L. Devaney and L. Keen, editors. Chaos and fractals: the mathematics behind the computer graphics American Mathematical Society, Providence, RI, 1989.
- *v* H. Jurgens, H. O. Peitgen and D. Saupe. Chaos and Fractals: New Frontiers of Science. Springer-Verlag, New York, 1992.
- *v* J. Gleick. Chaos: Making <sup>a</sup> New Science. Viking Press, New York, 1987.
- **ှ** $H. Lauwerier. Fractals: endlessly repeated geometrical figures.$ Princeton University Press, Princeton, 1991. Translation of Fractals: Meetkundige figuren in eindeloze herhaling.
- *v* B.B. Mandelbrot. Fractals: form, chance and dimension. Translation of Les objets fractals. W. H. Freeman, San Francisco, 1977.
- *v* B.B. Mandelbrot. The Fractal Geometry of Nature. W. H. Freeman, San Francisco, 1982.
- **ှ** $H.-O. Peitgen, H. Jurgens and D. Saupe. Chaos and Fractals: new$
- frontiers of science. Springer-Verlag, Berlin-New York, 1992. *v* H.-O. Peitgen and P.H. Richter. The Beauty of Fractals. Springer-Verlag, Berlin-New York, 1986.
- **ှ** $H.-O. Peitgen and D. Saupe. The Science of Fractal Images. Springer-$ Verlag, Berlin-New York, 1988.

Un'ottima pagina WWW di partenza per affrontare lo studio dei frattali è: http://aleph0.clarku.edu/~djoyce/julia/wwwrefs.html che ha il pregio di offrire numerosi link ad altri siti.

#### Medidesh

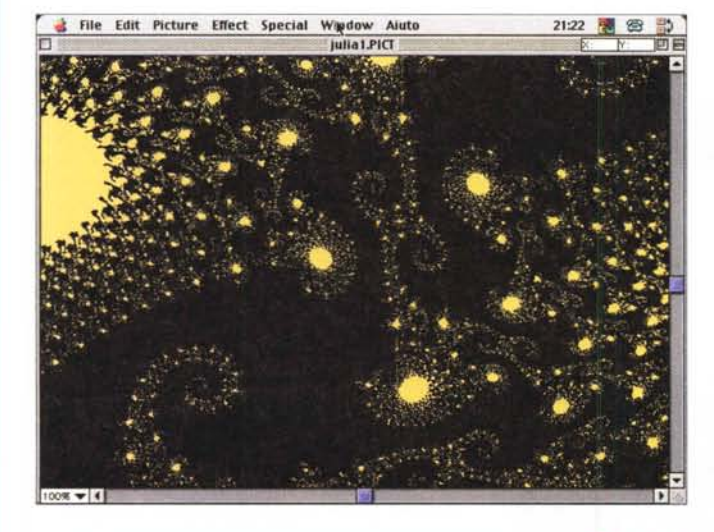

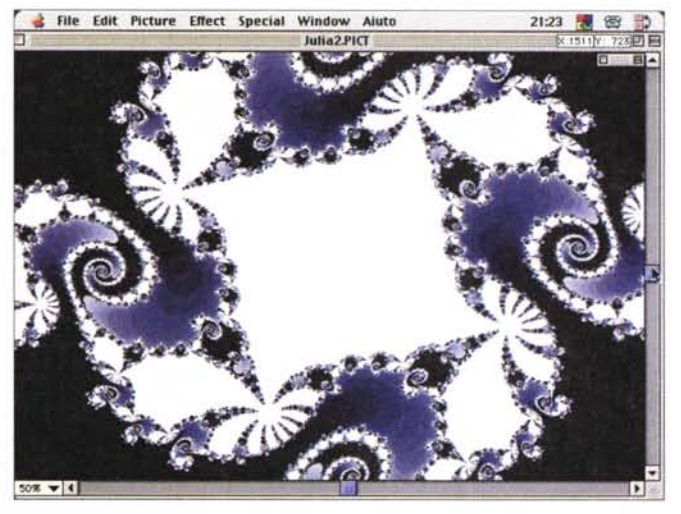

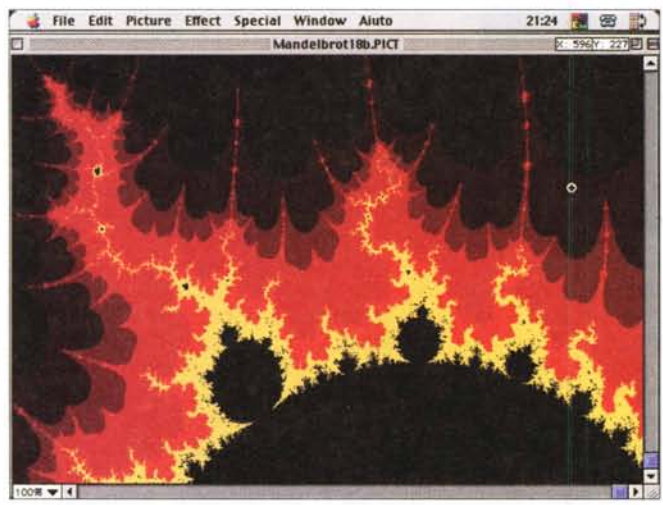

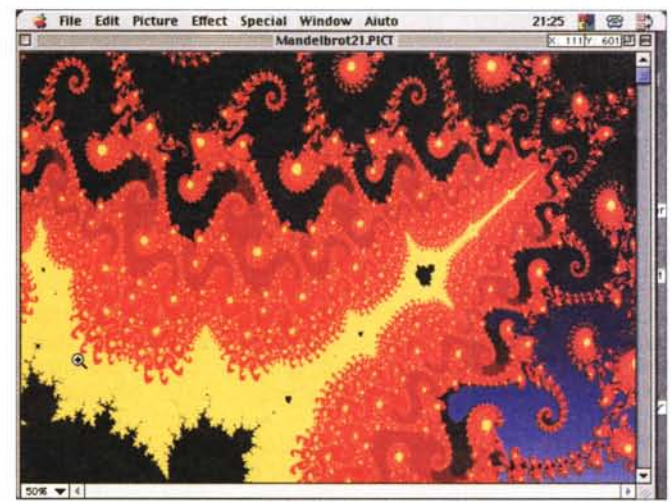

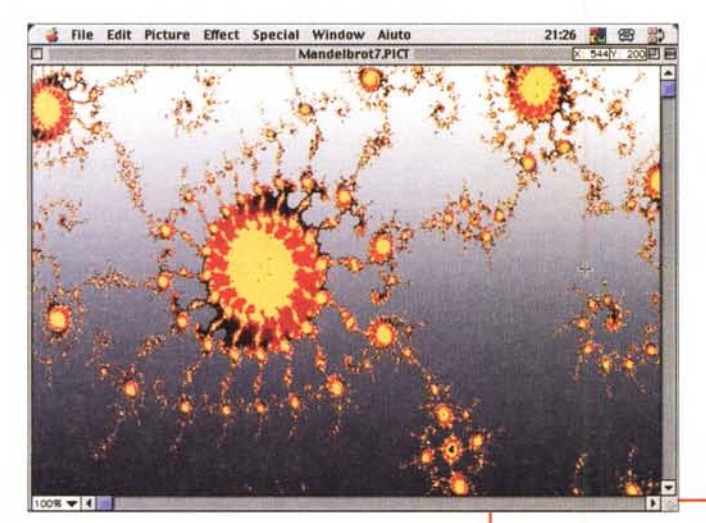

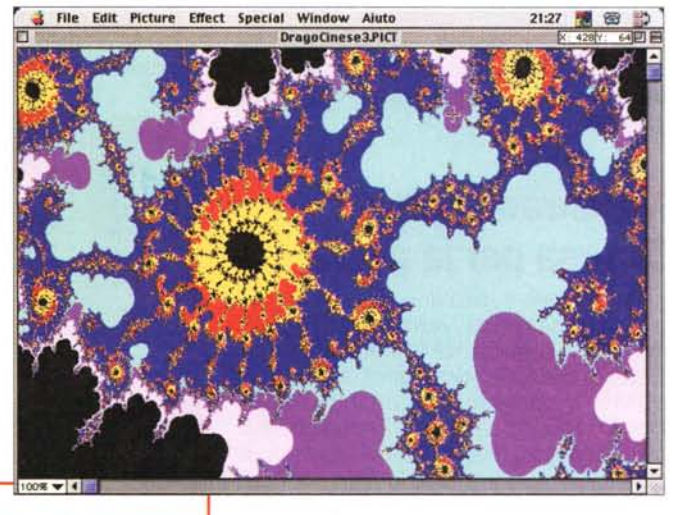

derato come complemento al primo, e graziosamente concesso. **Il** manuale è per addetti ai lavori, per cui il principiante o semplicemente il curioso si ritroverà un po' in difficoltà nell'applicazione

*Alcuni esempi di immagini, ottenibili dall'uso del programma.*

delle voci, soprattutto per la mancanza di un tutorial dell'ambiente, che, per ap-

plicazioni del genere, non è mai superfluo. Comunque occorre tenere conto che il prezzo è notevolmente basso, tanto da poter far considerare l'acquisto per pura curiosità.

MCmicrocomputer n. 197 - luglio /agosto 1999